# 방탈출모아:매니저

# -페이지 설명서

Application담당 박정규

### 페이지별 구분 및 연결 페이지

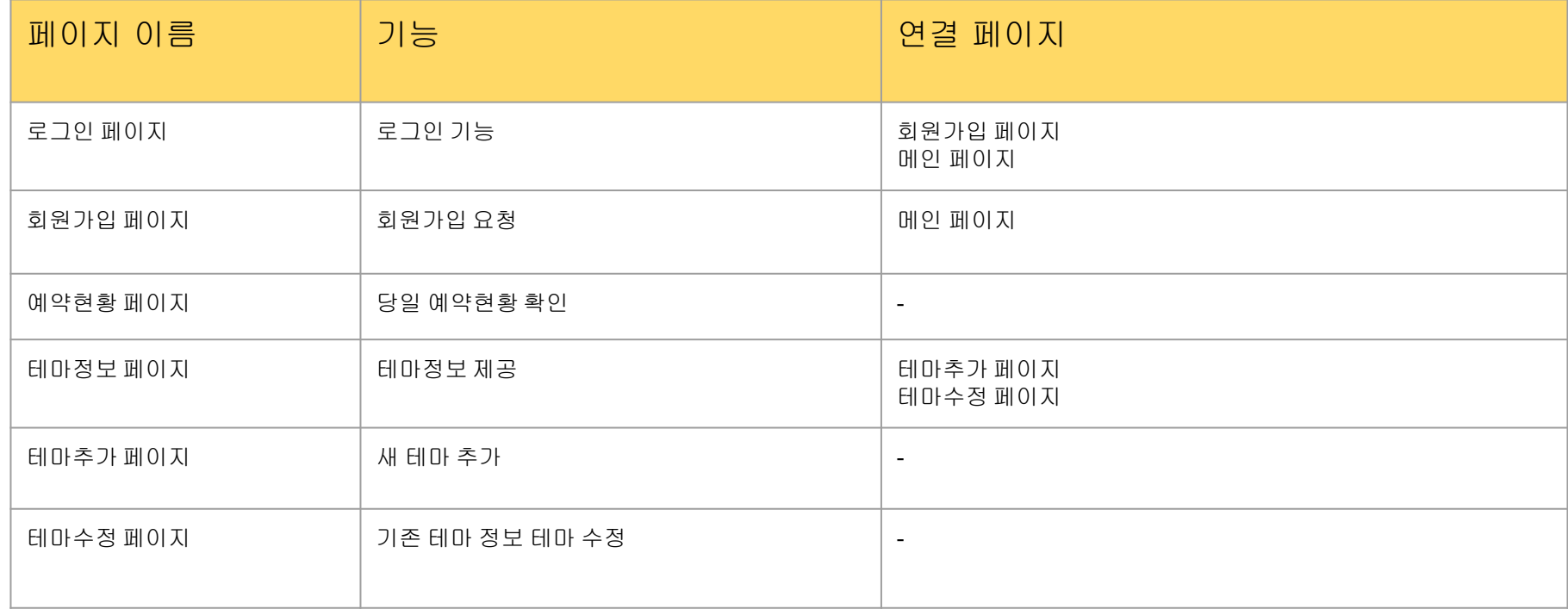

## 로그인 페이지

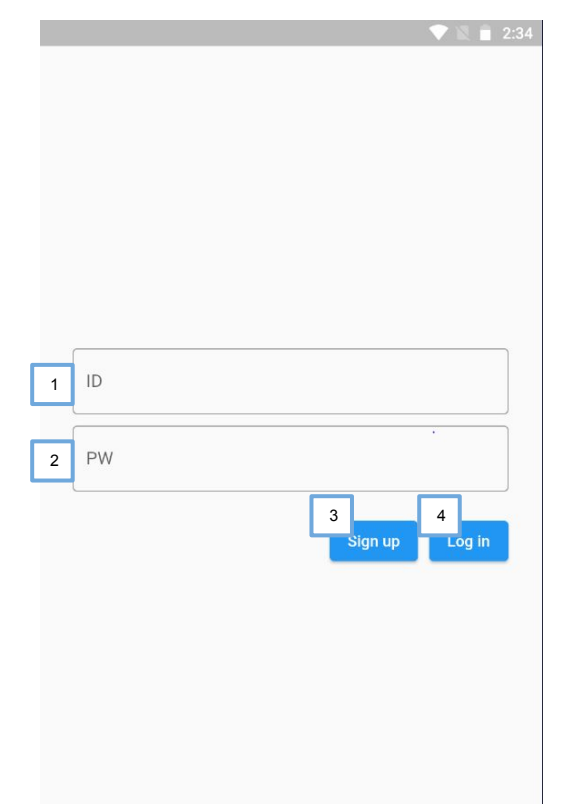

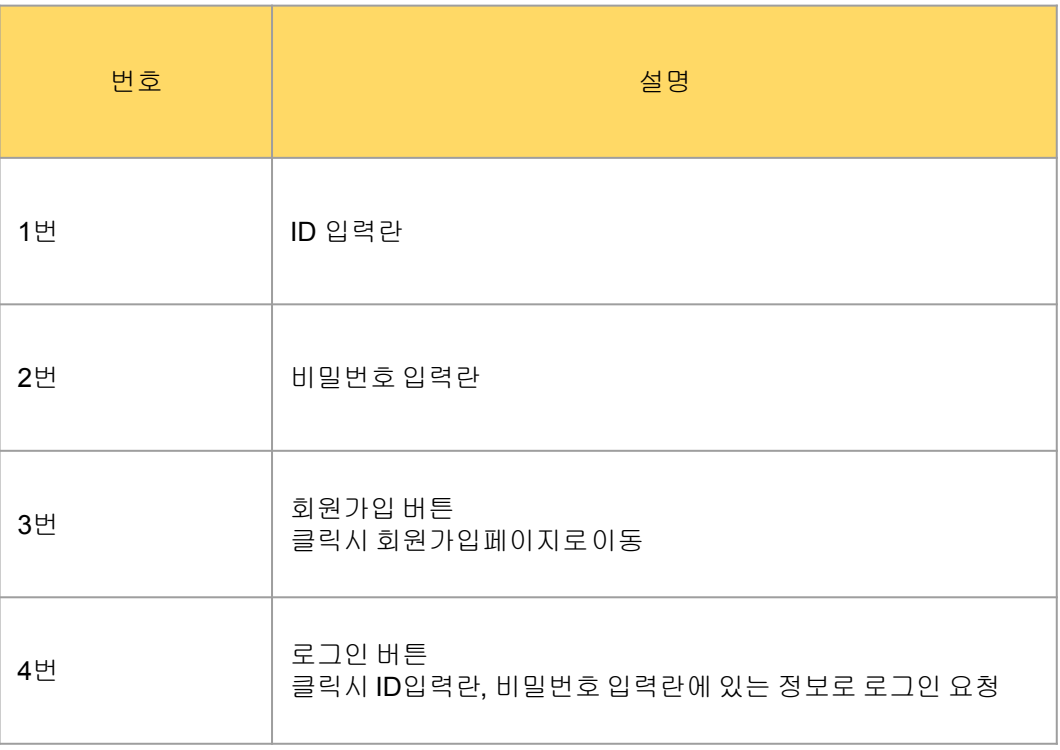

# 회원가입 페이지

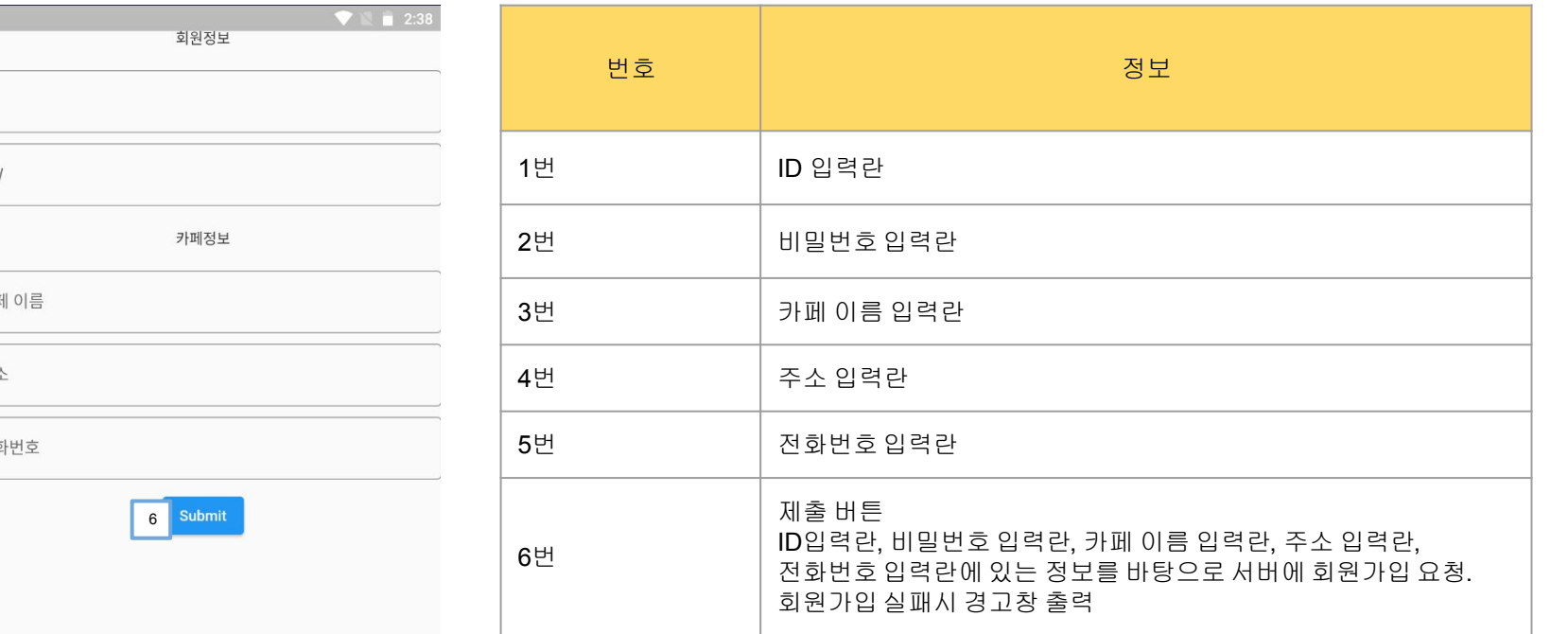

### 예약현황 페이지

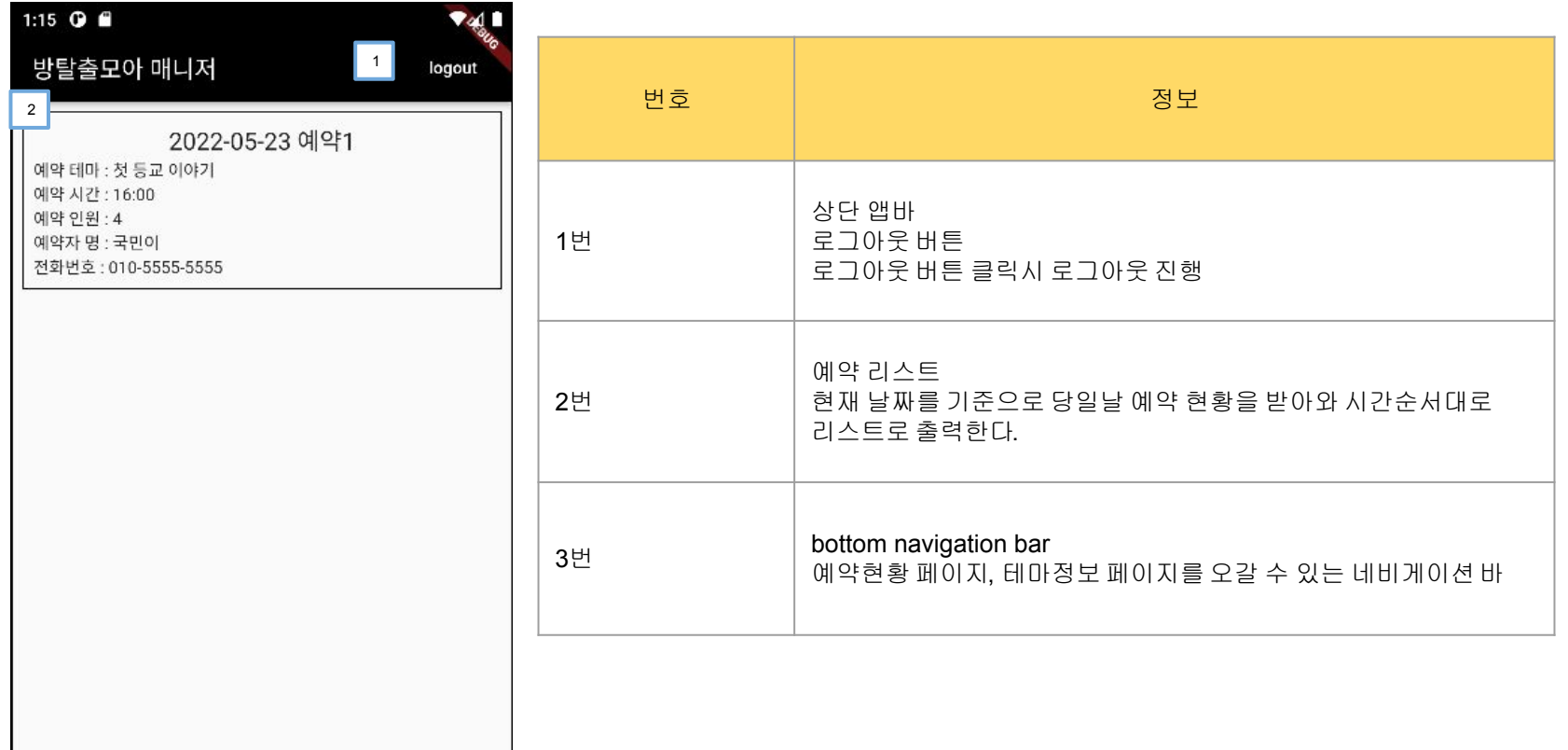

**을**<br>예약현황

3

 $\begin{array}{c} \hline \rule{0pt}{2ex} \\ \rule{0pt}{2ex} \rule{0pt}{2ex} \rule$ 

## 테마정보 페이지

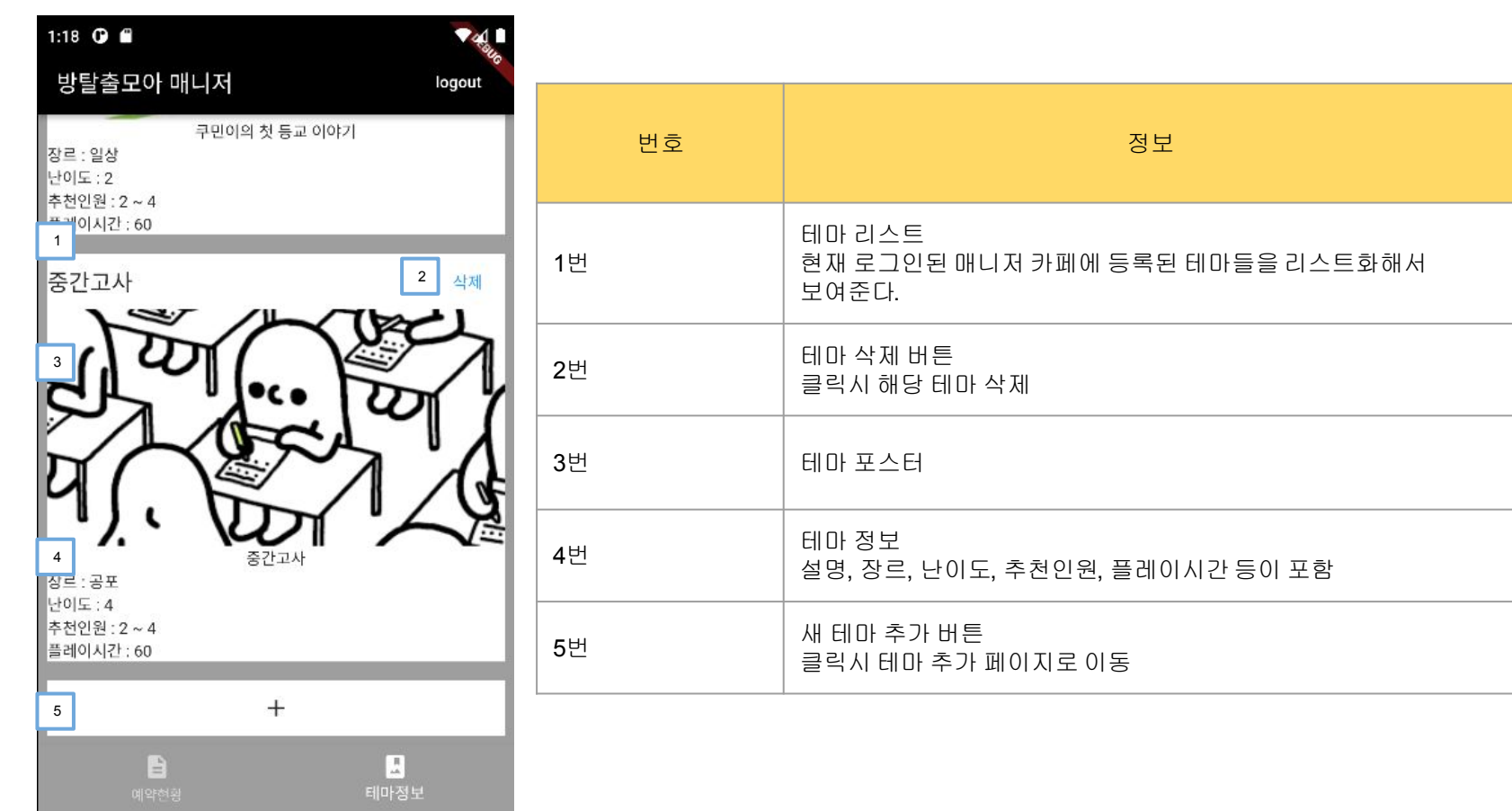

### 테마추가 페이지

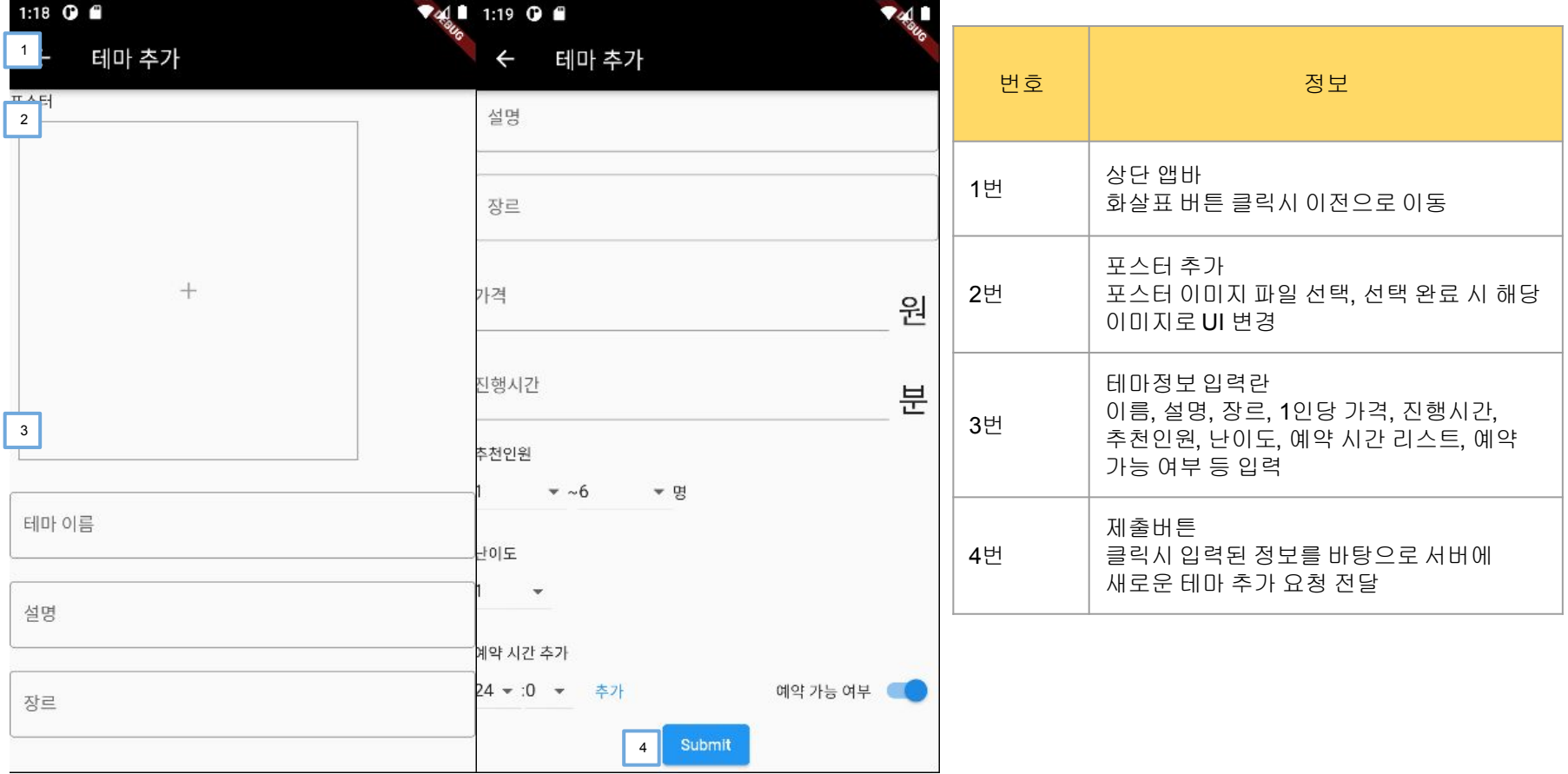

## 테마수정 페이지

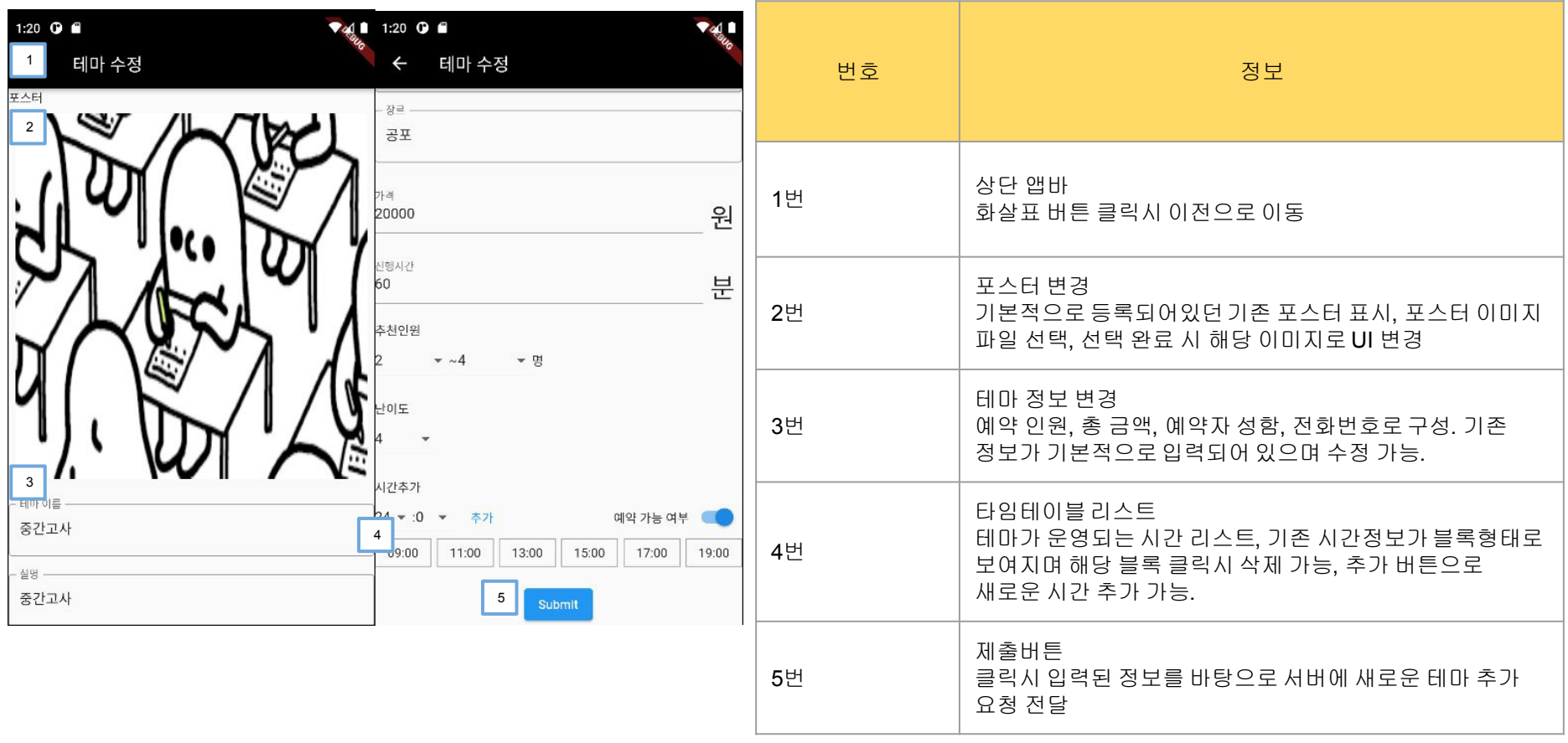